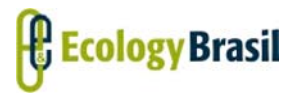

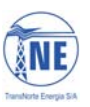

**LT 500 KV MANAUS – BOA VISTA E SUBESTAÇÕES ASSOCIADAS**  *Estudo de Impacto Ambiental - EIA*

# **ÍNDICE**

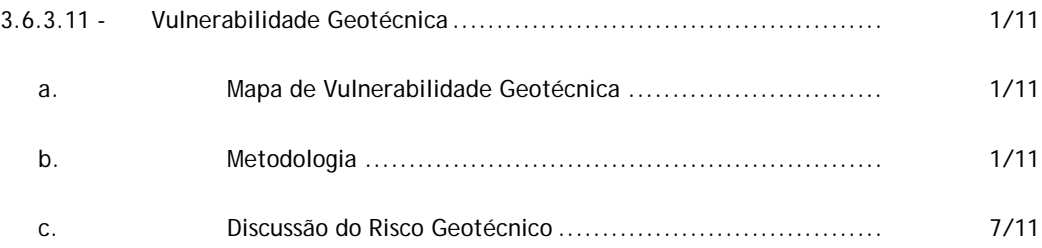

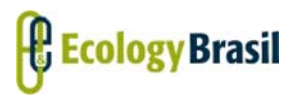

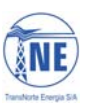

**LT 500 KV MANAUS – BOA VISTA E SUBESTAÇÕES ASSOCIADAS**  *Estudo de Impacto Ambiental - EIA*

# **Legendas**

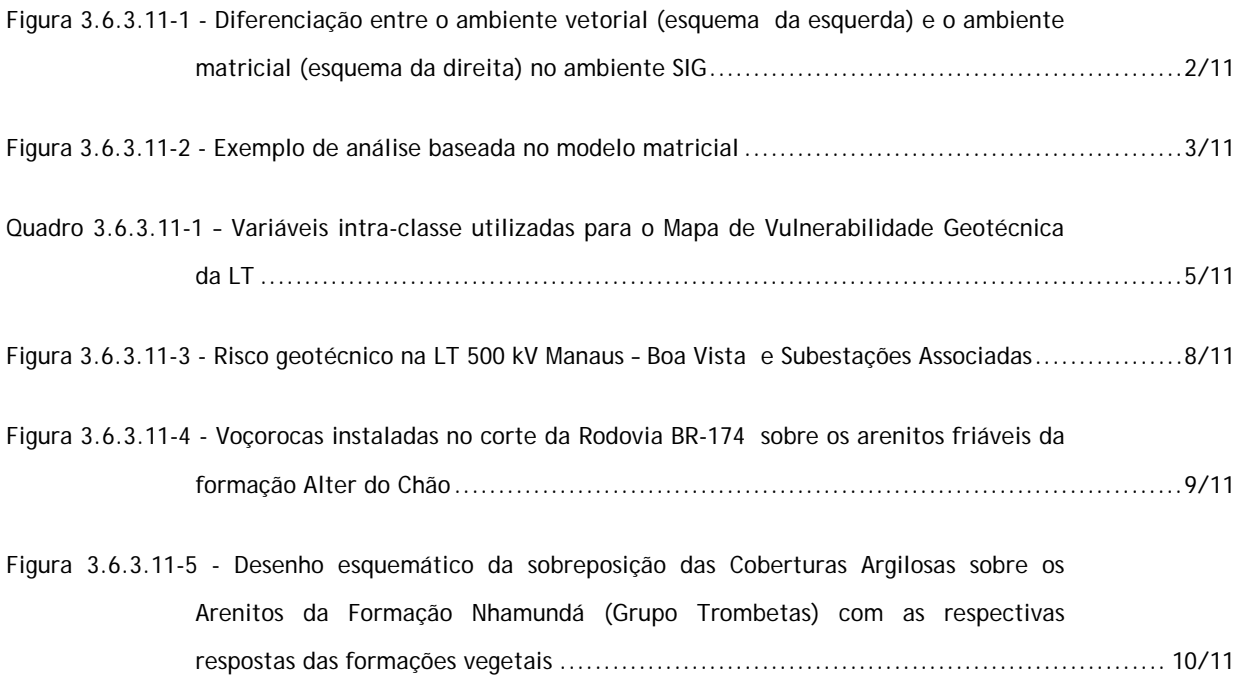

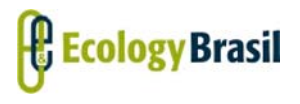

**LT 500 KV MANAUS – BOA VISTA E SUBESTAÇÕES ASSOCIADAS**  *Estudo de Impacto Ambiental - EIA*

## **3.6.3.11 - Vulnerabilidade Geotécnica**

Além de embasar a avaliação dos impactos ambientais que possam causar degradação ambiental na AII do empreendimento, este capítulo pretende auxiliar na proposição de medidas mitigadoras, bem como nas análises de risco que acompanham seu prognóstico ambiental. Neste sentido, o objetivo primordial da análise geotécnica é a identificação e caracterização dos aspectos geológico-geotécnicos da Área de Influência Direta da LT 500 kV Manaus - Boa Vista e Subestações Associadas que possam ocasionar instabilidades no terreno.

O estabelecimento da análise geotécnica contribui, portanto, a partir da identificação e caracterização dos aspectos analisados, para a indicação de possíveis áreas de instabilidade geológica, identificando áreas de risco para deslizamento e/ou desmoronamento, propensão à erosão e quedas de blocos, associadas à instabilidade dos taludes. Além disso, consideram-se também questões relativas ao assoreamento e as áreas susceptíveis a inundações, que contribuem de maneira direta para a avaliação do risco geotécnico atrelado à área de influência direta da LT.

### **a. Mapa de Vulnerabilidade Geotécnica**

O item a. do Termo de Referência é contemplado nos itens b. e c., a seguir, e o mapa propriamente dito (**Mapa de Vulnerabilidade Geotécnica - 2517-00-EIA-MP-2010-01**) é apresentado no **Caderno de Mapas**.

### **b. Metodologia**

Com o intuito de se estabelecer a análise integrada da Vulnerabilidade Geotécnica da área de estudo de interesse, adotou-se como abordagem metodológica a análise matricial a partir de uma diversificada gama de informações no ambiente SIG (Sistemas de Informações Geográficas). Neste sentido, a partir dos planos de informação geológica, declividade, comportamento mecânico dos solos, hidrografia, climatologia, uso e cobertura do solo, assim como os processos erosivos, pôde-se estabelecer a Vulnerabilidade ao longo de toda a LT.

Para a produção da Análise Integrada (AI), dois modelos de tipos de dados foram utilizados (**Figura 3.6.3.11-1**), sendo que cada modelo participou de etapas diferenciadas na sua construção. Inicialmente, as bases, que deram origem ao relatório, em sua grande maioria, foram produzidas em ambiente vetorial, para que, em seguida, fossem convertidas para o ambiente matricial, propiciando assim a elaboração do produto, conforme exposto por Burrough (1996) *apud* (GUANAES, 2007, p.85):

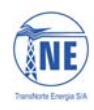

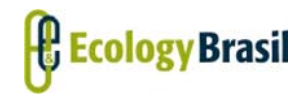

**2517-00-EIA-RL-0001-02 Março de 2014 - Rev. nº 01**

*"O modelo vetorial, quando aplicado a um caso real, permitirá a espacialização de diferentes tipos de objetos que se agregam em diferentes camadas de informação, compondo um todo em que relações topológicas de superposição, diferença, interceptação, interseção entre camadas podem ser estabelecidas. (...) O modelo matricial é a representação de um atributo do espaço geográfico em unidades discretas denominadas pixel. Cada pixel detém uma resolução espacial e somente um tipo de informação. Em oposição ao sistema vetorial, no qual existem objetos de diferentes tamanhos e podendo ter mais de um atributo descrevendo um objeto, uma matriz não contém objetos, apenas células com o mesmo tamanho e com informação de um único atributo".* 

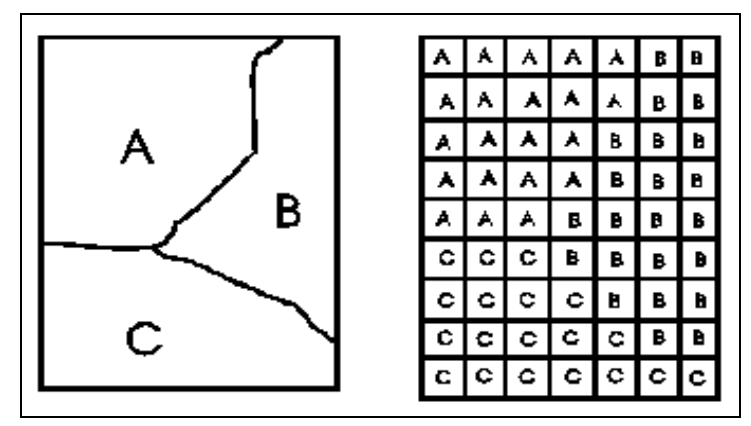

**Figura 3.6.3.11-1 - Diferenciação entre o ambiente vetorial (esquema da esquerda) e o ambiente matricial (esquema da direita) no ambiente SIG** 

Devido à complexidade inerente ao número de variáveis utilizadas para a elaboração da AI (como por exemplo a Geologia, Geomorfologia, Pedologia, Climatologia, Uso e Cobertura, entre outras), apesar de se utilizar o ambiente vetorial como início do processo, é a partir do ambiente matricial em que se poderá correlacionar espacialmente as variáveis a partir dos valores estabelecidos para cada célula em cada classe de análise. Ao se utilizar o modelo matricial (pixels com o mesmo tamanho<sup>1</sup>) é possível readequar todas as formas de dados para a mesma representação espacial (unidade célula) contribuindo desta maneira para a uniformização do território. Assim "as diferenças de formas entre os polígonos (...) são normalizadas pela forma constante do pixel que compõe suas contrapartes no ambiente matricial" (GUANAES, 2007, p.86).

 $\overline{a}$ 

<sup>&</sup>lt;sup>1</sup> É extremamente importante que as matrizes, em todos os seus planos de informação, possuam o mesmo tamanho de célula para que a uniformização espacial se dê de maneira possível de integrar todos os dados de maneira que cada célula em um plano de informação seja exatamente igual aos outros planos. É importante destacar que para o presente trabalho, como estão se utilizando produtos gerados e trabalhados em escala de 1:250.000, adotar-se-á o tamanho da célula de 250 x 250 metros, tendo visto que o erro cartográfico dos dados gerados é de 125 metros. Para que não se assumam células cujo erro seja mais de 50% da área estudada, adotou-se o valor especificado.

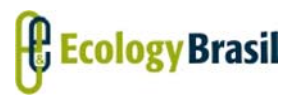

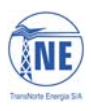

**LT 500 KV MANAUS – BOA VISTA E SUBESTAÇÕES ASSOCIADAS**  *Estudo de Impacto Ambiental - EIA*

É importante destacar que a análise matricial possibilita "o desenvolvimento de modelos baseados na integração de diferentes tipos de informação, como mapas de risco, de incêndio, de desmatamento, potencial agrícola, potencial de expansão urbana, entre outros" (GUANAES, 2007, p.86). Ou seja, com o intuito de possibilitar a geração de produtos físicos (como os mapeamentos de potencialidades e suscetibilidades), adotou-se o modelo matricial como metodologia.

Um exemplo prático acaba por se tornar crucial para o estabelecimento de tal análise. Neste sentido, a partir da **Figura 3.6.3.11-2**, pode-se perceber que, além da uniformização espacial, ao se converter as informações do ambiente vetorial para o ambiente matricial, o resultado é a possibilidade do estabelecimento de pesos diferenciados para cada variável, assim como para os diferentes planos de informação adotadas para a criação da AI.

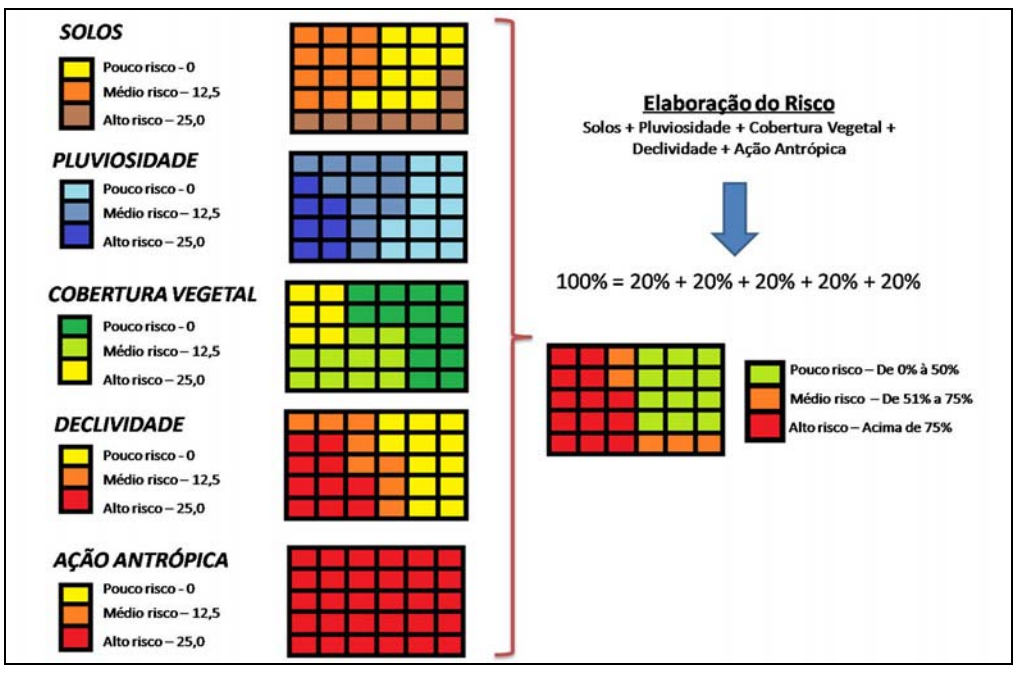

**Figura 3.6.3.11-2 - Exemplo de análise baseada no modelo matricial** 

A utilização do modelo matricial, desta maneira, permite a análise espacial de "riscos", a partir da geração de algoritmos que compreendem a distinção entre as variáveis utilizadas para a construção da AI. Assim, conforme visualizado na **Figura 3.6.3.11-2**, os planos de informação adotados passam também a possuir pesos diferenciados em relação uns aos outros. No exemplo apresentado, pode-se perceber claramente que os variados planos de informação participam com 20% de peso cada um (tornando-se uma análise que trabalha com os dados que possuem a participação equânime da elaboração da AI). Torna-se assim, possível a utilização de uma série

*Coordenador***:** *Técnico:* 

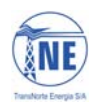

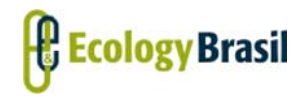

**2517-00-EIA-RL-0001-02 Março de 2014 - Rev. nº 01**

de algoritmos que podem vir a ser testados e avaliados (conforme seus resultados) de maneira contínua. Entretanto, é importante também destacar a necessidade de um processo de corroboração a partir das verdades de campo.

Também se torna fulcral que a metodologia aqui descrita está diretamente associada a partir de critérios pré-estabelecidos relacionados com o objetivos à serem levantados. Desta maneira, a análise integrada torna-se fruto das questões a serem empregadas.

É importante destacar que a metodologia aqui apresentada é elaborada a partir do proposto por Zaidan e Silva (2007), no que concerne a elaboração de Avaliações Ambientais. De acordo com os autores (p.43), tais avaliações "definem-se através da classificação do espaço geográfico baseado nos levantamentos de conjugações de características ambientais". Ainda de acordo com os mesmos, este procedimento, como já explicitado, "passa necessariamente por uma atribuição de pesos e notas aos diferentes planos de informação e respectivas categorias envolvidas, conforme o grau de significância com relação à situação analisada".

Com o intuito de gerar a AI em ambiente computacional, a integração dos dados foi elaborada a partir de maneira conjunta por todos os técnicos participes do presente relatório, no esforço de que se aproveitasse o conhecimento técnico e acadêmico de cada um dos envolvidos na geração dos planos de informação utilizados. Assim, a Análise Integrada dos aspectos geotécnicos é resultado direto da confluência de saberes da equipe.

Além disso, é importante destacar que, para o estabelecimento do Risco Geotécnico, e com o intuito de homogeneizar os pesos associados a cada classe (no caso, dos pesos referentes à cada variável), foram atribuídos pesos que variavam da nota 1 à nota 5, traduzindo-se desta maneira, em notas que representam o menor risco da classe ao maior risco da classe respectivamente. Entretanto, em alguns casos pode ter sido utilizados o valor 0 quando existe a ausência de informação, ou ainda quando a classe utilizada não se tornava utilizável para a construção da AI.

Assim pode-se dividir o procedimento da geração da AI em quatro etapas bem definidas. A primeira delas, como discutido, está diretamente relacionada à **construção das variáveis** que irão compor a análise do risco geotécnico para a Linha de Transmissão. A segunda etapa, associada diretamente à **definição dos pesos** intrínsecos à cada variável com o intuito de se estabelecer o risco geotécnico final da área de interesse. A terceira etapa, por sua vez, representa a **construção da função matemática** que contribui diretamente para o estabelecimento dos pesos à serem utilizados nas relações entre as variáveis. A partir do

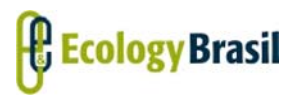

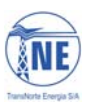

**LT 500 KV MANAUS – BOA VISTA E SUBESTAÇÕES ASSOCIADAS**  *Estudo de Impacto Ambiental - EIA*

momento em que tal função matemática é aplicada, pode-se iniciar a última etapa que está associada à **qualificação dos valores gerados**, a partir de uma reclassificação dos valores encontrados. Desta maneira, os resultados serão apresentados não em um ranqueamento de notas, mas sim em qualidades que serão elaboradas a partir de uma análise qualitativa realizada pelos componentes da equipe técnica. Assim, o resultado será apresentado em cenários qualificados como: risco muito baixo, baixo, médio, alto e muito alto.

Para o cruzamento das informações, adotou-se pesos inter-variáveis, com a seguinte formulação: a declividade, assim como os processos erosivos e a geomorfologia, participam com um peso maior, seguidos pela hidrografia e solos, e por fim o uso do solo e a pluviosidade participando com menor intensidade dos risco geotécnico. Assim, a função ficou estabelecida como: 5 \* ([Declividade] + [Processos Erosivos] + [Geomorfologia]) + 4 \* ([Hidrografia] + [Solos]) + 1 \* ([Uso do Solo] + [Pluviosidade]).

Abaixo segue o **Quadro 3.6.3.11-1** que apresenta os atributos definidos em cada plano de informação utilizado para a elaboração da Vulnerabilidade da LT.

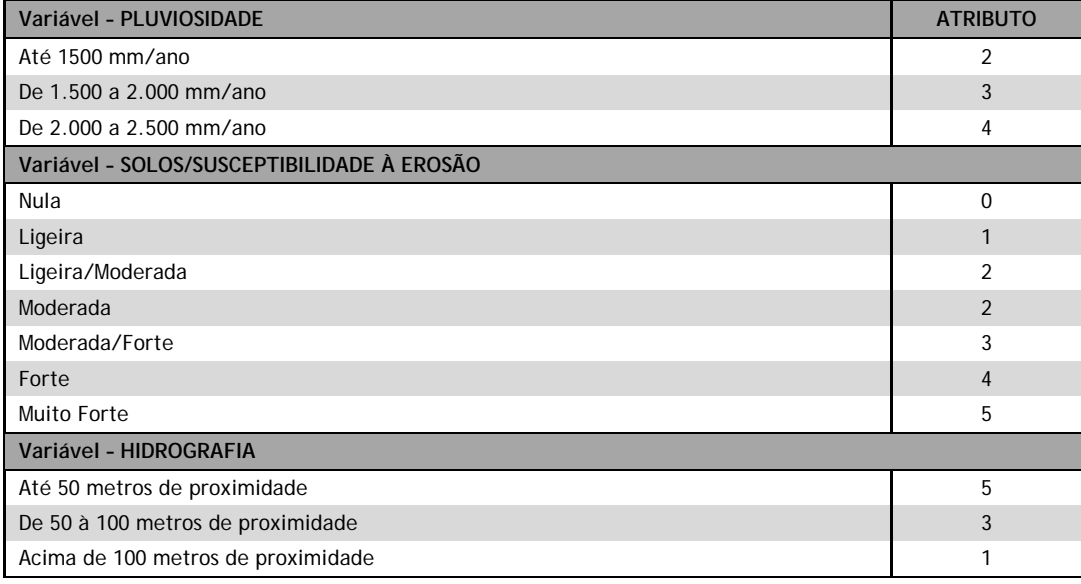

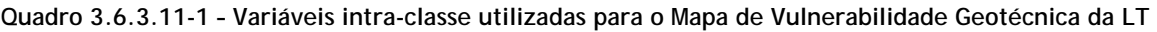

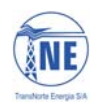

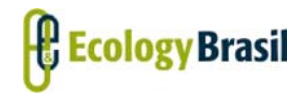

**2517-00-EIA-RL-0001-02 Março de 2014 - Rev. nº 01**

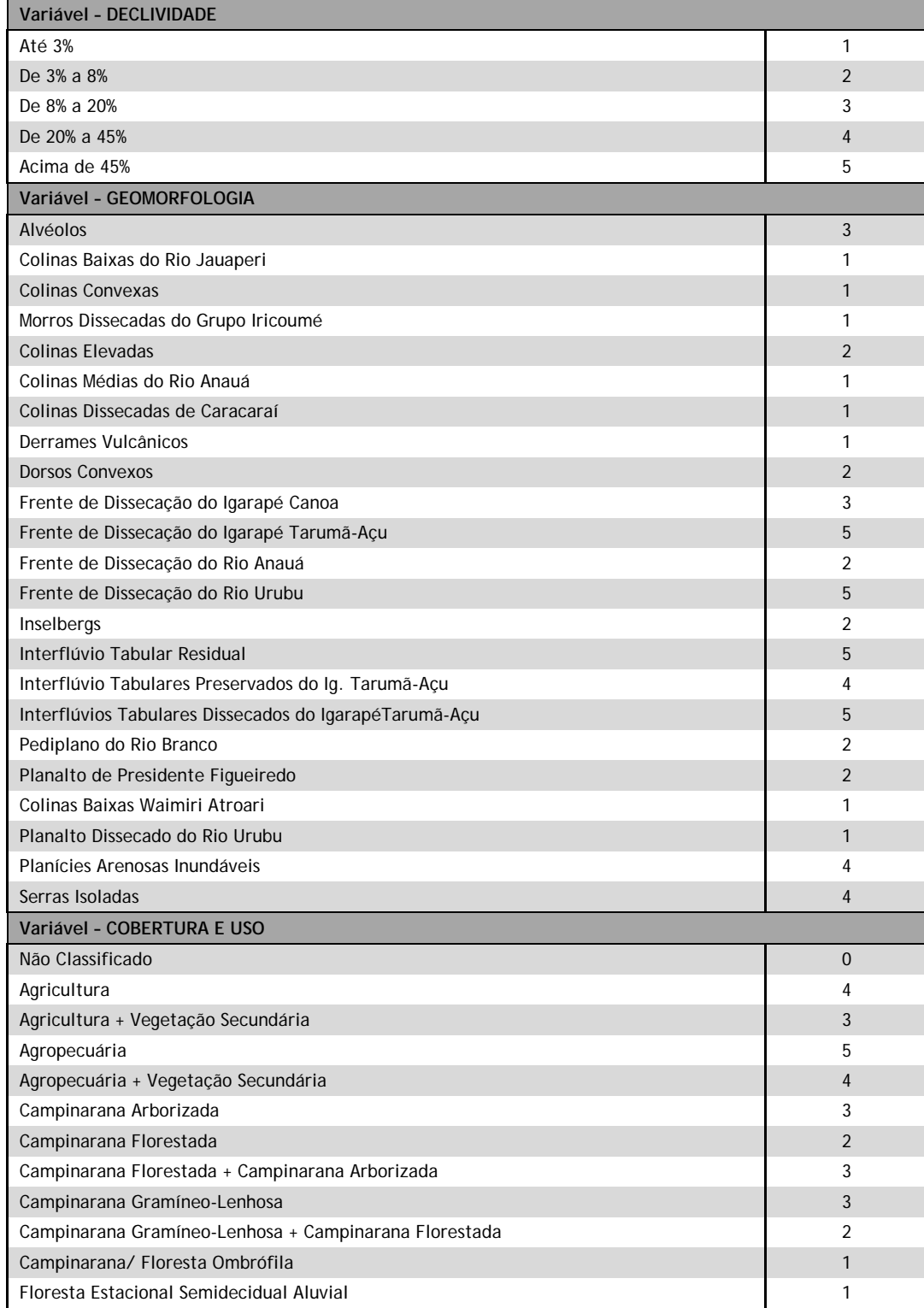

*6/11* 

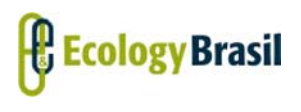

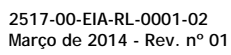

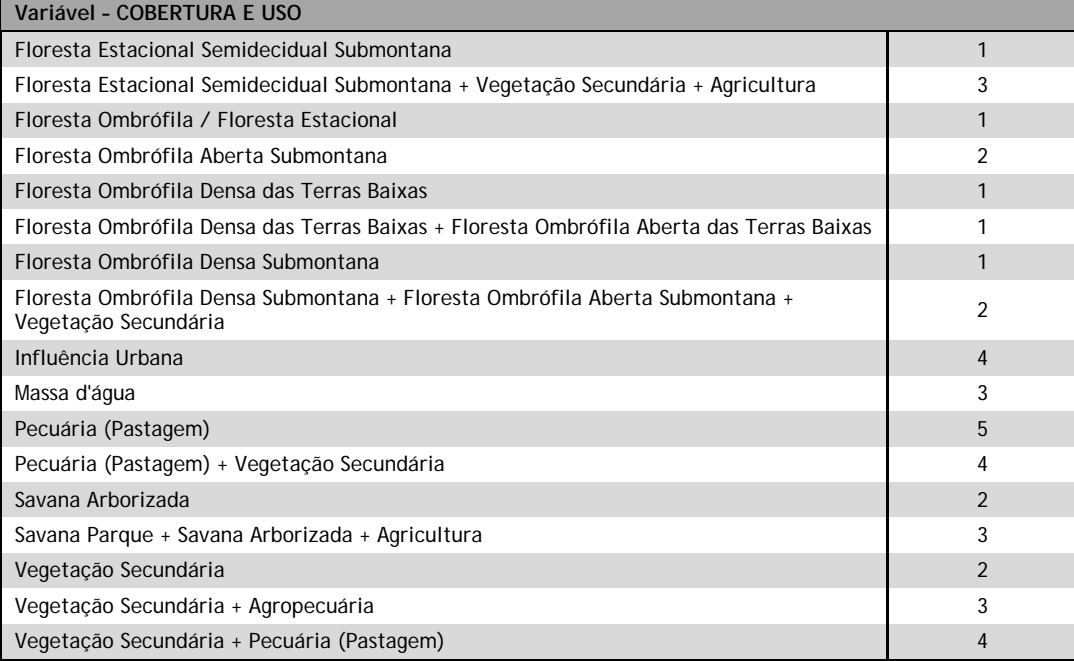

#### **c. Discussão do Risco Geotécnico**

A partir do cruzamento das informações apresentadas no **Quadro 3.6.3.11-1** e da aplicação do algoritmo matemático desenvolvido e brevemente explanado anteriormente, obteve-se como resultado o **Mapa de Vulnerabilidade Geotécnica - 2517-00-EIA-MP-2010-00** apresentado no **Caderno de Mapas**, sobre o qual foi gerada a **Figura 3.6.3.11-3** para visualização da distribuição espacial da vulnerabilidade geotécnica ao longo da LT.

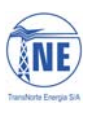

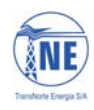

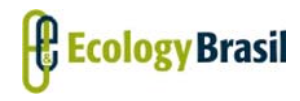

**2517-00-EIA-RL-0001-02 Março de 2014 - Rev. nº 01**

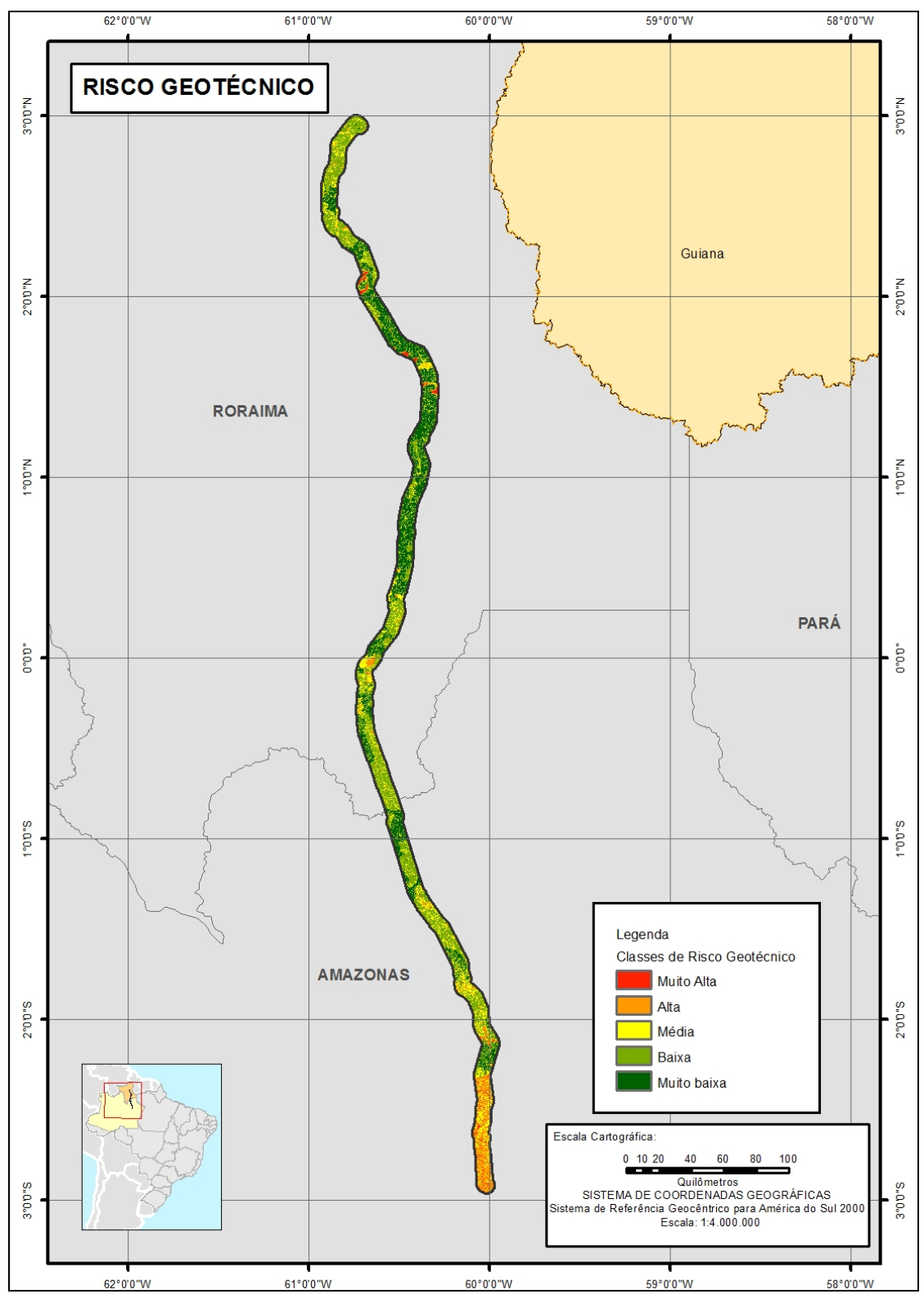

**Figura 3.6.3.11-3 - Risco geotécnico na LT 500 kV Manaus – Boa Vista e Subestações Associadas** 

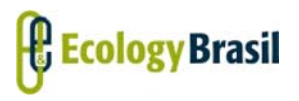

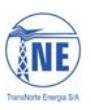

**LT 500 KV MANAUS – BOA VISTA E SUBESTAÇÕES ASSOCIADAS**  *Estudo de Impacto Ambiental - EIA*

Nota-se que na porção sul do traçado da LT, próximo à cidade de Manaus, onde ocorrem os arenitos da Formação Alter do Chão, a vulnerabilidade geotécnica apresenta os valores mais altos, associados, justamente, ao fato de serem os arenitos bastante friáveis e, portanto, facilmente erodíveis. Desta forma, qualquer corte de estrada para acesso ou para fundação de torres devem tomar extremo cuidado, na medida que podem causar processos erosivos, tais como ravinamentos e voçorocamentos. Estas feições erosivas são comumente avistadas nos cortes de taludes, ao longo da BR 174 (**Figura 3.6.3.11-4**). Na sequência sedimentar da formação Alter do Chão, sob os arenitos, ocorrem argilitos que, comparativamente, apresentam maior coesão e são menos friáveis, mas que merecem também devida atenção durante a instalação de acessos ou fixação de torres.

Ainda sobre as formações Alter do Chão, ocorre uma espessa camada de depósitos argilosos que, de certa forma, "protegem" os arenitos dos processos erosivos, uma vez que formam uma cobertura de material mais coeso e menos friável. Estas camadas de argila ocorrem na área da Subestação Isidoro Letchuga, no início do traçado da LT. Aconselha-se priorizar a construção de acessos e fixação de torres sobre estas coberturas.

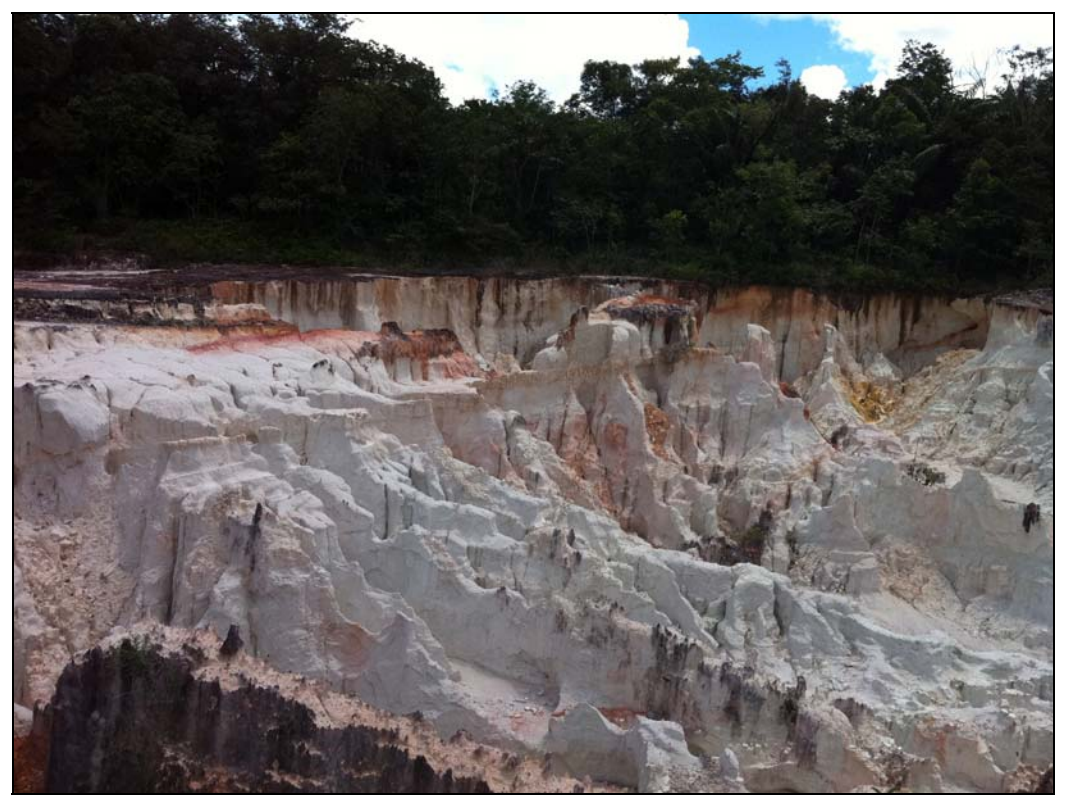

**Figura 3.6.3.11-4 - Voçorocas instaladas no corte da Rodovia BR-174 sobre os arenitos friáveis da formação Alter do Chão** 

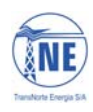

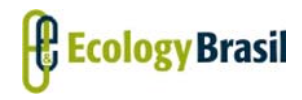

**2517-00-EIA-RL-0001-02 Março de 2014 - Rev. nº 01**

Ainda neste trecho de maior vulnerabilidade geotécnica na porção sul da LT, merecem destaque os Arenitos do Grupo Trombetas que se apresentam altamente friáveis, gerando grande ocorrência de cavidades, assunto tratado mais especificamente no item de espeleologia deste EIA. As encostas íngremes e declivosas que ligam os fundos de vale dos igarapés até o topo aplainado dos Planaltos configuram áreas de maior vulnerabilidade geotécnica. Este é certamente o ponto mais crítico do traçado da LT, em virtude da ocorrência de cavidades. A formação das cavidades está associada à erosão subterrânea dos fluxos hidrogeológicos orientados, principalmente, pelas fraturas e falhas no próprio maciço rochoso. Estas cavidades se formam pela passagem dos fluxos subterrâneos que exfiltram, sobretudo nas encostas e fundos de vale, onde afloram os Arenitos. O risco de instabilização de tetos ou paredes define o alto risco da construção de acessos e, principalmente, da fixação de torres. Porém, as coberturas argilosas também recobrem estes Arenitos no topo dos Platôs e novamente criam uma "proteção". Neste caso, a espessura, maior que 20m, em alguns trechos, garantem um distanciamento do corpo arenítico onde há ocorrência de cavidades. O desenho esquemático da **Figura 3.6.3.11-5** ilustra a ocorrência das cavidades no substrato de Arenitos do Grupo Trombetas (Formação Nhamundá) e da sobreposição das coberturas de depósitos de argilas. O esquema ainda representa as formações vegetais associadas aos tipos de substrato, representando uma catena desde o topo dos Platôs aos fundos de vale dos igarapés, onde espraiam-se os sedimentos das planícies de inundação. Novamente, a os pontos de fixação de torres e áreas para abertura de acesso devem ser priorizadas em direção às Coberturas Argilosas, que podem ser identificadas através de estudos de sondagem, por exemplo.

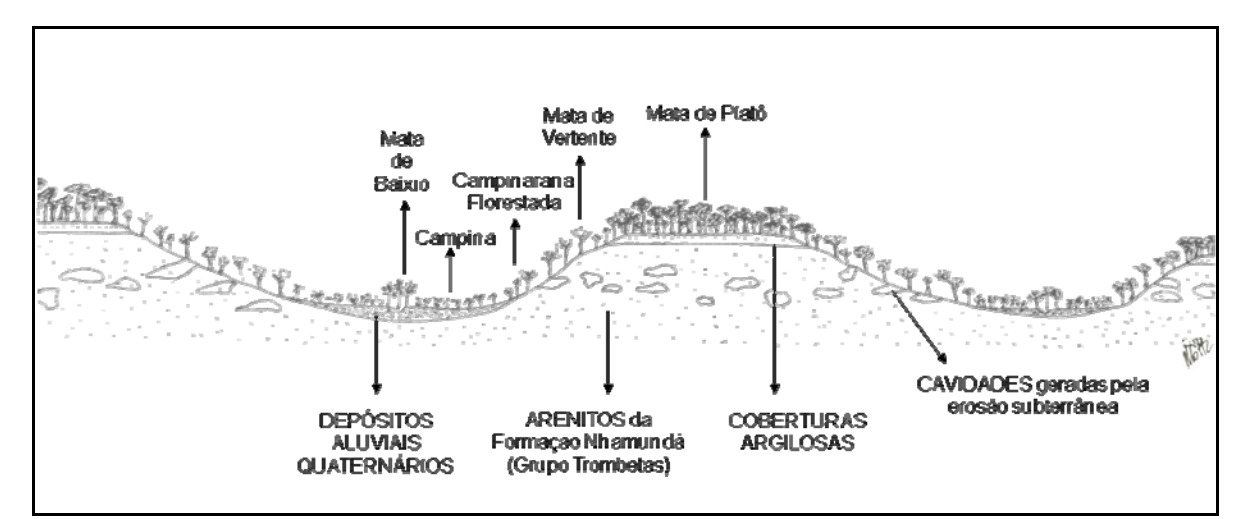

**Figura 3.6.3.11-5 - Desenho esquemático da sobreposição das Coberturas Argilosas sobre os Arenitos da Formação Nhamundá (Grupo Trombetas) com as respectivas respostas das formações vegetais** 

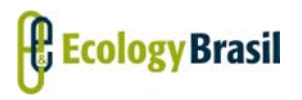

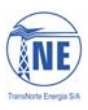

**LT 500 KV MANAUS – BOA VISTA E SUBESTAÇÕES ASSOCIADAS**  *Estudo de Impacto Ambiental - EIA*

Ainda no final deste trecho de maior vulnerabilidade geotécnica ocorrem feições erosivas sobre os arenitos da Formação Prosperança, também bastante friáveis e susceptíveis a processos erosivos, quando expostos. Deste modo, qualquer corte de estrada para acesso ou fundação para torres também podem gerar processos de ravinamentos e voçorocamentos. As ocorrências desta formação não são tão contínuas na paisagem, podendo ser evitadas na escolha dos traçados de acessos, faixa de servidão ou locais de fixação de torres. Mais uma vez, as coberturas argilosas recobrem esta área e podem ser priorizadas.

Em direção norte, o traçado da LT passa a percorrer terrenos cristalinos que apresentam espessos mantos de intemperismo que apresentam pouco risco a movimentos de massa por instabilidade de taludes e relativa coesão, tornando-os comparativamente menos susceptíveis a processos erosivos superficiais ou subsuperficiais. As ravinas e voçorocas podem ocorrer a medida que a exposição de seus solos ao impacto direto das chuvas não seja evitada ou que taludes íngremes sejam (mal) feitos.

Esta condição recobre a maior parte do traçado da LT, até a cidade de Boa Vista em Roraima, definindo, portanto, baixo risco geotécnico. Porém ressalva seja feita às áreas de maior declividade das encostas sob domínios geomorfológicos mais elevados. Os mantos de intemperismo poderão instabilizarem-se dependendo dos níveis pluviométricos e da declividade das encostas. Certamente, o regime pluviométrico deve ser respeitado no cronograma de obras.

Neste sentido, destaque deve ser dado às serras isoladas e *inselbergs*, localizadas na porção central e norte da LT. Nestes trechos há maior risco de ocorrência de deslizamentos de terra tanto nas áreas côncavas, onde há concentração de fluxo de sedimentos e outros materiais, como nas partes convexas em que a declividade, contato solo-rocha e estrutura litológica podem contribuir de maneira decisiva na maior incidência de movimentos de massa. Vale, portanto, evitar tais áreas na fixação de torres e na abertura de acessos.

Por fim, válido chamar atenção para as áreas de inundação nas planícies fluviais, áreas de baixio e áreas inundáveis, geralmente caracterizadas por depósitos arenosos altamente friáveis e com níveis freáticos elevados, susceptíveis a alagamentos. Apesar de dificultarem as vias de acesso, estas áreas não apresentam riscos maiores para a fixação das torres. Os ditos solos moles, associados a depósitos de argila plástica ou depósitos orgânicos (organossolos), ocorrentes também nessas áreas inundáveis devem ser evitados por não suportarem mecanicamente nenhuma estrutura ou pavimentação.

Em relação aos procedimentos de instalação da Linha de Transmissão, as medidas de controle ambiental necessárias para a mitigação dos Riscos Geotécnicos, são apresentadas no **item 3.6.9** deste EIA.